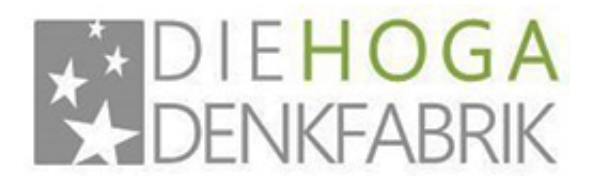

Werderstraße 1 12103 Berlin fon: +49 30 857 317 20 fax: +49 30 221 871 99

Mainzer Landstraße 69 60329 Frankfurt / Main (Hessen) fon: +49 69 332 96 76 73 fax: +49 69 332 96 76 60

Goethestraße 1 04109 Leipzig (Sachsen) fon: +49 30 857 317 20 fax: +49 30 221 871 99

www.diehoga-gastroberatung.de info@diehoga-gastroberatung.de

## Google Map

function gmap1\_initialize() { var gmap1\_Options = { zoom: 15, center: new google.maps.LatLng(52.45938,13.381269999999972) , mapTypeId: google.maps.MapTypeId.ROADMAP , draggable: true , disableDoubleClickZoom: true , scrollwheel: false , mapTypeControl: true , mapTypeControlOptions: { style: google.maps.MapTypeControlStyle.DEFAULT , position: google.maps.ControlPosition.TOP\_RIGHT , mapTypeIds: [google.maps.MapTypeId.ROADMAP,google.maps.MapTypeId.SATELLITE ] }, overviewMapControl: true , overviewMapControlOptions: { opened: true } , streetViewControl: true , streetViewControlOptions: { position: google.maps.ControlPosition.TOP\_LEFT }, rotateControl: true, rotateControlOptions: { position: google.maps.ControlPosition.TOP\_LEFT }, panControl: true, panControlOptions: { position: google.maps.ControlPosition.TOP\_LEFT } , zoomControl: true , zoomControlOptions: { style: google.maps.ZoomControlStyle.DEFAULT, position: google.maps.ControlPosition.TOP\_LEFT } , scaleControl: true , scaleControlOptions: { position: google.maps.ControlPosition.BOTTOM\_LEFT } }; var gmap1 = new google.maps.Map(document.getElementById("dlh\_googlemap\_1"), gmap1\_Options); var  $gmap1_0$  marker = new google.maps.Marker( $\{$  position: new

google.maps.LatLng(52.45938,13.381269999999972) , map: gmap1 , icon: new google.maps.MarkerIma ge('https://chart.googleapis.com/chart?chst=d\_map\_pin\_letter&chld=%E2%80%A2|e65829' , new google.maps.Size(21,34) , new google.maps.Point(0,0) , new google.maps.Point(10,34)) , shadow: new google.maps.MarkerImage('https://chart.googleapis.com/chart?chst=d\_map\_pin\_shadow' , new google.maps.Size(40,37) , new google.maps.Point(0,0) , new google.maps.Point(12,35)) , title:"Footer" , zIndex: 1 }); var gmap1\_0\_infowindow = new google.maps.InfoWindow( $\{$  position: new google.maps.LatLng(52.45938,13.381269999999972), content: '

[Routenplanung](https://www.google.com/maps/preview?saddr=&daddr=Werderstra%C3%9Fe+1%2C+12103+Berlin&ie=UTF8&hl=de) von Ihrer Adresse:

' }); google.maps.event.addListener(gmap1\_0\_marker, 'click', function() { gmap1\_0\_infowindow.open(gmap1); }); if(window.gmap1\_dynmap){ gmap1\_dynmap(gmap1); } } if(window.addEvent) { window.addEvent('domready', function() { gmap1\_initialize(); }); } else if(typeof jQuery == "function") { jQuery(document).ready(function(){ gmap1\_initialize(); }); } else { window.setTimeout("gmap1\_initialize()", 500); }